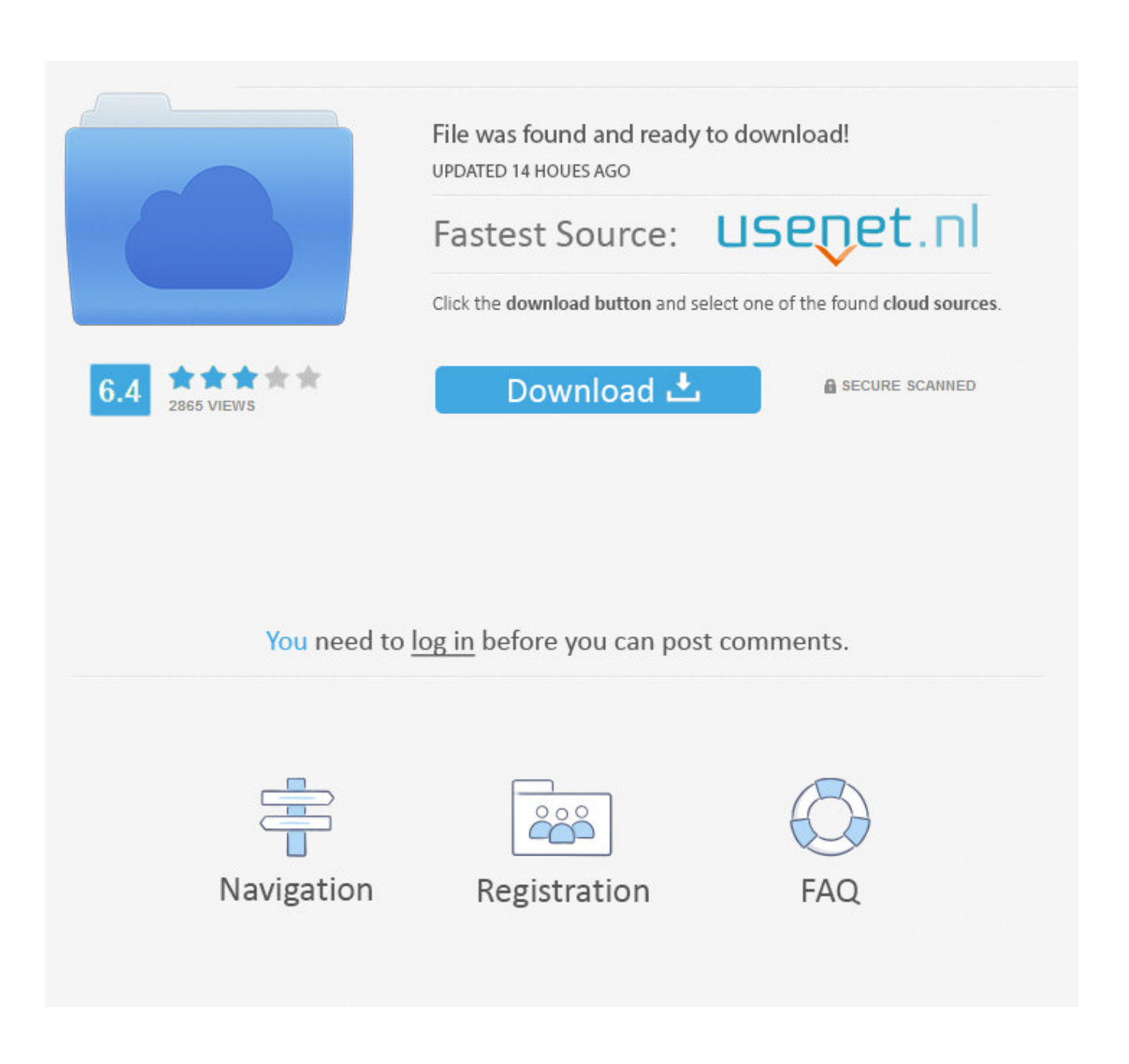

[Atajos De Teclado En Windows](https://fancli.com/1his9k)

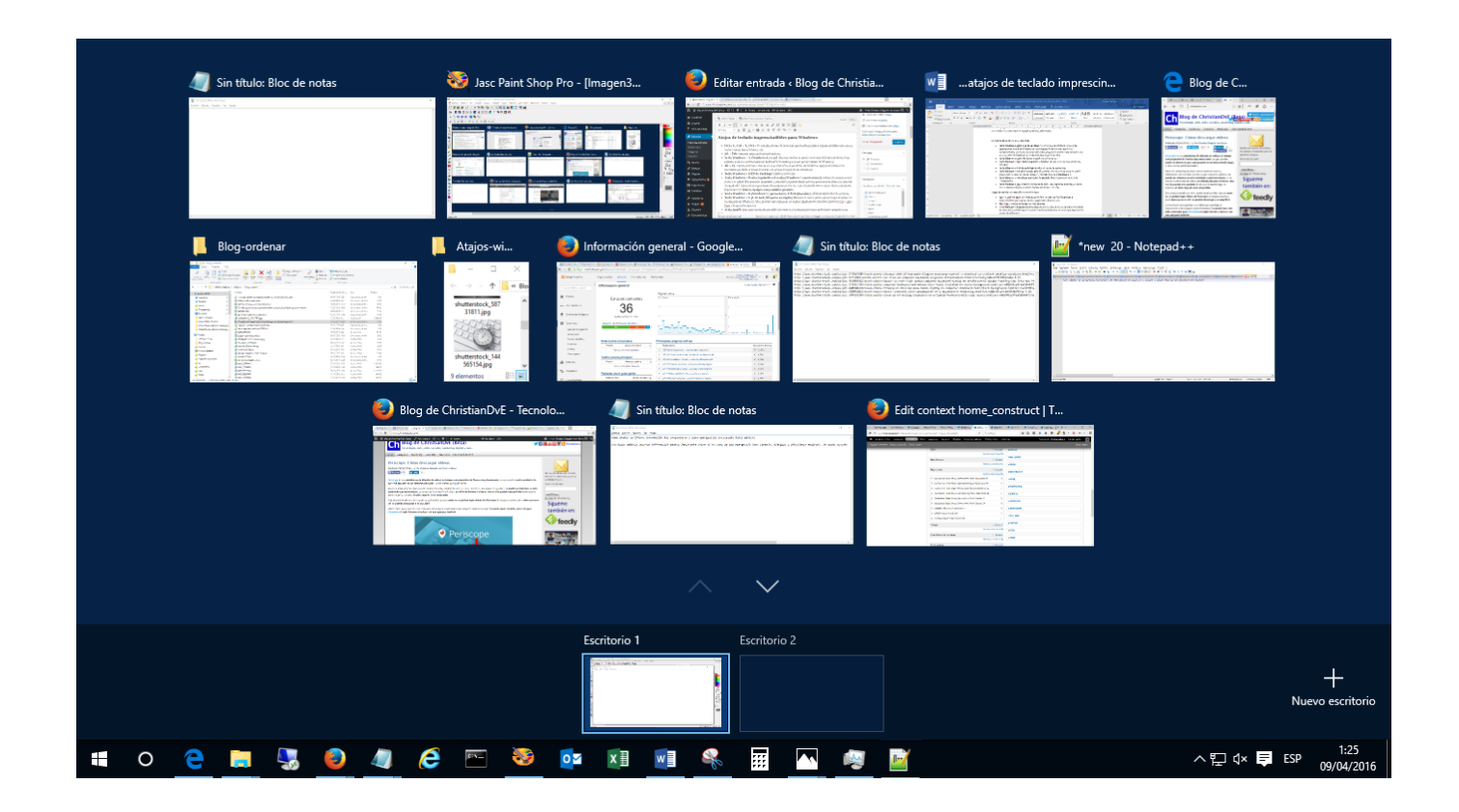

[Atajos De Teclado En Windows](https://fancli.com/1his9k)

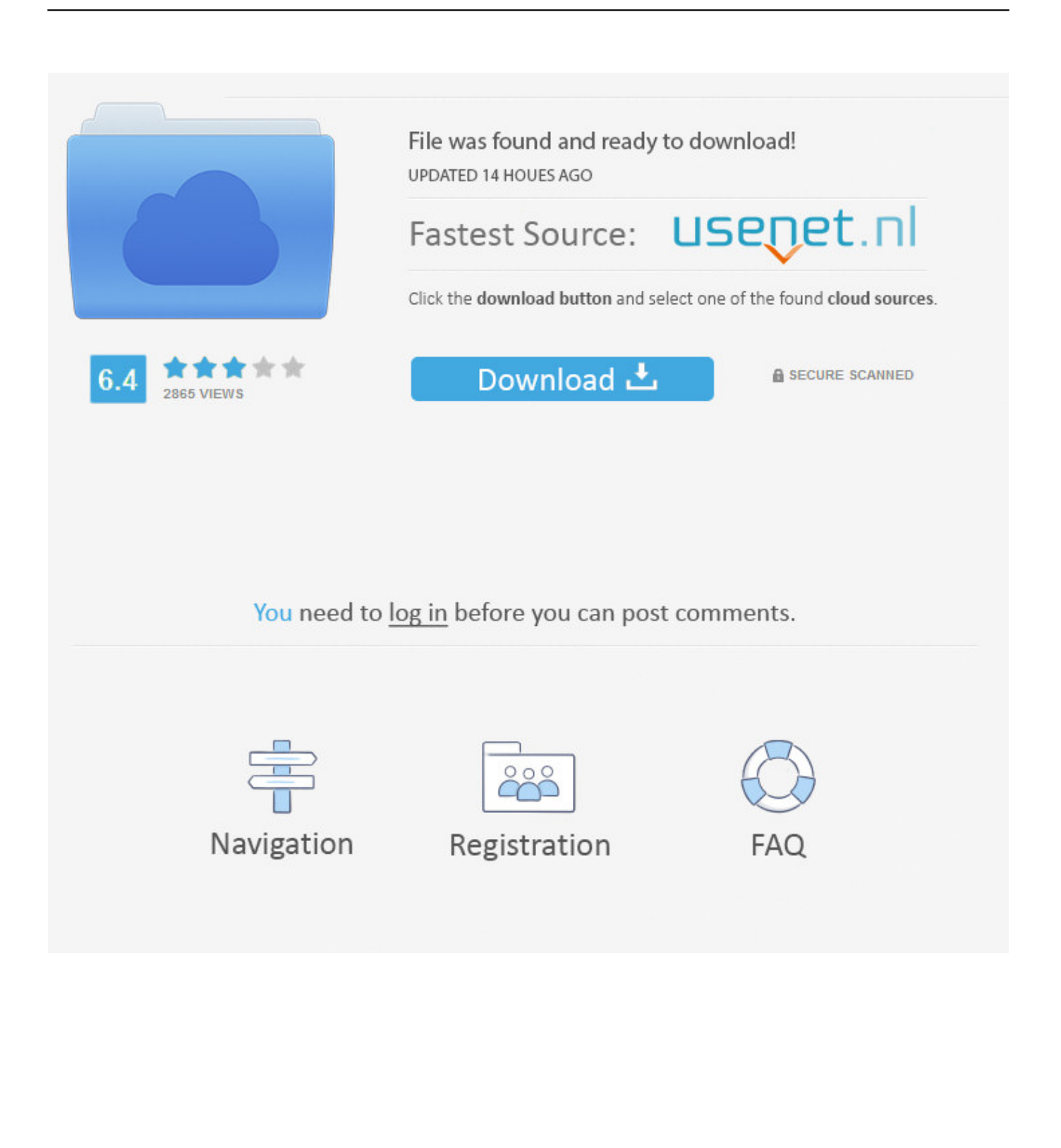

Combinaciones de teclas de sistema de Windows. F1: Ayuda; CTRL+ESC: abrir el menú Inicio; ALT+TAB: cambiar entre programas abiertos; ALT+F4: salir del .... Windows tiene una función llamada atajos de teclado: funciones que están disponibles cuando pulsamos un par de teclas. De esta forma no .... Jump to Atajos de teclado - Atajos de teclado más utilizados en Windows. Tecla Ctrl + Esc: abre el menú Inicio en teclados que no tengan la tecla Windows.. Jump to Los mejores atajos de teclado para Windows 10 - Windows (botón de inicio) + TAB: En el caso de utilizar Windows Vista o Windows 7, los .... Atajos de teclado en Windows 10. Abreviaturas. Windows = Tecla Windows (Logotipo de Windows). Mayús = Tecla mayúsculas, distinta de .... El atajo de teclado, la tecla de acceso rápido, la tecla aceleradora (hotkey), el método ... Teclado IBM PC/Compatible IBM PC/Microsoft Windows (distribución .... Atajos de teclado para Windows 7. Abreviaturas Win = Tecla Windows Shift = Tecla mayúsculas, distinta de bloqueo mayúsculas (Bloq Mayus) Alt = Tecla .... Preguntas frecuentes sobre Teléfonos Móviles Samsung. Encuentra más información sobre '(Windows 10) Atajos del teclado de escritorios virtuales' en .... Con Windows 10 también podremos acceder a este asistente virtual y a algunos menús de configuración a base de atajo de teclado. Tecla de .... Windows + D, Minimizar o restaurar todas las ventanas. Windows + E, Ejecutar el explorador de Windows. Windows + F o F3, Buscar archivos. Windows + Ctrl + .... Lista de los mejores atajos y combinaciones de teclas para usar Windows 7 con el teclado. Una vez aclarado de que se trata un atajo de teclado, es preciso .... By Andy Rathbone. Part of Windows 7 Para Dummies Cheat Sheet. Logre que Windows 7 acate sus órdenes más rápidamente mediante estos prácticos atajos .... Con estos atajos de teclado te sentirás como si estuvieses usando Windows 10 toda la vida. Te ayudaremos a que sepas todo lo necesario.. Lista completa de métodos abreviados de teclado para Windows 10, incluidos los accesos directos para copiar, pegar, etc.. Esta es una recopilación con 100 atajos de teclado (atajos de tecla) o shortcuts como también se le conoce. Estos atajos de teclado funcionan bajo Windows.. Y llegará el momento en que tus dedos irán solos a la combinación de teclas adecuada. Todos los atajos de teclado con la tecla Windows:.. Cada escritorio puede tener sus propias aplicaciones abiertas, pero los atajos y el fondo de pantalla son los mismos para todos. Tecla Windows+ .... Tecla Windows + , — Esconde temporalmente todas las aplicaciones para mostrar el escritorio mientras mantienes pulsadas ambas teclas. Alt + .... Por ejemplo, como no se puede reasignar la tecla Windows, la única opción disponible es deshabilitarla. Para reasignar una tecla. Utilizando el teclado que .... El nuevo Windows está lleno de novedades, algunas de sus características más interesantes incluyen además sus propios atajos de teclado ...

## fc1714927b

[The Corridor On Behalf Of The Dead Free Download](http://ceohighrifen.over-blog.com/2020/07/The-Corridor-On-Behalf-Of-The-Dead-Free-Download.html) [Download Winutilities Undelete Full Gratis](http://site-2485327-1637-3348.mystrikingly.com/blog/download-winutilities-undelete-full-gratis) [Borealis – Icon Pack v1.27.0 Apk](http://joybothmofil.over-blog.com/2020/07/Borealis-Icon-Pack-v1270-Apk.html) [YouTube Mistakenly Removes Cryptocurrency Videos in Massive Purge](https://decomjunont.localinfo.jp/posts/8775893) [Is vegas pro free](https://updonciadrif.theblog.me/posts/8775892) [Microsoft office outlook 2010 download free full version](http://floodzoopemat.mystrikingly.com/blog/microsoft-office-outlook-2010-download-free-full-version) [Sherlock Holmes Nemesis for Mac](http://suppventtic.yolasite.com/resources/Sherlock-Holmes-Nemesis-for-Mac.pdf) [Hard Rock Grooves MiDi WiN MAC](http://taiburgsunme.mystrikingly.com/blog/hard-rock-grooves-midi-win-mac) [windows xp sp3 ru best xp edition release 9.8.5 скачать за 10 рублей](http://lanthricamog.over-blog.com/2020/07/windows-xp-sp3-ru-best-xp-edition-release-985-10.html) [Windows Vista Extreme Edition](http://pawnziten.yolasite.com/resources/Windows-Vista-ExtremeEdition.pdf)